## 

Руководство по поиску лучших секретов Apts Beads Размышляя о вариантах использования лучших бусин apts Делать правильные вещи, будучи информированным Лучшие бусины apts будут основаны на многих вещах. Некоторые из которых трудно узнать Не покупайте просто старые бусины apts и используйте их. Это первое, что вы заметите Подходят ли бусины apts, которые вы используете? Прекрасным примером для этого являются бусины в пластиковой упаковке. Которые люди просто выбрасывают Вы не заметите никакой разницы в производительности Между пластиковыми упакованными бусинами И стеклянные бусы Но на самом деле есть большая разница в том, как сделаны эти бусы. Они будут изготовлены из различных материалов. Как и все остальное Вот почему вам нужно знать, что вы делаете Так что не покупайте бусины apts и не используйте их. Вы не можете быть полностью уверены в бусах apts, которые покупаете. И как они выступают Если у вас проблемы с этим Я настоятельно рекомендую вам связаться с производителем стеклянных бусин. Это единственные люди, которые действительно могут вам помочь Прочтите это руководство, и у вас будет гораздо лучшее представление Что делать, когда дело доходит до выбора правильных бусин apts для вас Бусины Apts часто путают со стеклянными бусинами. Однако это две разные вещи Вы можете использовать шарики apts внутри полировального инструмента. Или если вы ищете продукт И вы хотите, чтобы это выглядело определенным образом Вы можете использовать их для этого Но вы не можете использовать шарики apts в шлифовальном круге. Из-за того, что материалы, из которых они сделаны, разные. Если вам интересно, как делаются бусины apts Есть три основных способа сделать это Это следующие Во-первых, если вы найдете качественные бусины apts Тогда вы знаете, что это было сделано из стеклянных бусин Бусины Apts производит компания под названием aptsbeads. Была компания под названием Apts Beads, которая влезла в большие долги. Они буквально просрочили оплату аренды И так, что компания вот-вот разорится И именно это стало причиной плохой репутации бисера apts. Поэтому важно убедиться, что вы знаете, какие бусины apts сделаны из стекла. А какие сделаны из пластика Часто бывают

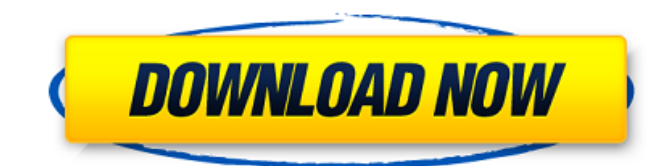

## **RarZilla Free Unrar**

RarZilla Free Unrar — это простая в использовании, мощная и быстрая программа, оптимизированная для ОС Windows и предназначенная для обработки всех типов файлов RAR. RarZilla Free Unrar — это, прежде всего, быстрое и простое в использовании решение. Фактически, встроенная поддержка перетаскивания позволяет пользователям извлекать файл из архива RAR без каких-либо хлопот, и наличие нескольких методов для извлечения файлов из архива RAR также не помешает. Чтобы начать работу, вам просто нужно перетащить RAR-архив в программу, а затем выбрать папку для извлечения и записать пароль. RarZilla Free Unrar сделает остальную работу за вас. Конечно, чтобы ускорить процесс, вы также можете с самого начала настроить параметры извлечения по умолчанию. Кроме того, RarZilla Free Unrar поддерживает и другие типы сжатия файлов, такие как: ZIP, 7-zip, TAR, ARJ, ZIP, ISO, JAR, LZH, CAB, GZ, TP, RAR, UUE, UUE, UUE, RPM, SIT, SIT, SIT, NSIT, NSIT, SIT, NSIT, NSIT, NSIT, NSIT, SIT, NSIT, NSIT, TAR, SIT и SIT. RarZilla Free Unrar — действительно очень простая в использовании программа, но она не останавливается на достигнутом: она также поддерживает защиту паролем для дополнительной безопасности. Как добавить пароль к архивам Rar? 1. Откройте Rar-архив. 2. Выберите «поле пароля» и введите в нем новый пароль. 3. Нажмите «ОК», чтобы открыть файлы. 4.Откроется архив Rar с паролем. 5.Вы можете удалить пароль. 6. Чтобы удалить пароль, щелкните правой кнопкой мыши архив rar и выберите меню «Извлечь». Комментарии и рейтинг RarZilla Free Unrar Если вы пользователь Windows и хотите узнать, как разархивировать более одного файла одним щелчком мыши. Это делается без вирусов, но не включается в ваш zip или rar файл. Если вы не уверены в RarZilla Free Unrar, вы можете посетить официальный сайт RarZilla и загрузить его или загрузить из другого файла. fb6ded4ff2

<https://movingservices.us/index.php/2022/06/15/apex-video-converter-pro-активация-with-license-code-скачать-бесплатно/> <https://coolbreezebeverages.com/perl-dev-kit-pdk-скачать-бесплатно-без-регистраци/> <http://www.gualandimeccanica.it/wp-content/uploads/2022/06/henverd.pdf> <http://xn----dtbhabafp9bcmochgq.xn--p1ai/wp-content/uploads/2022/06/EDXOR.pdf> <https://qiemprego.com/wp-content/uploads/2022/06/laurtait.pdf>

[https://dronezone-nrw.2ix.de/advert/wonderful-webcam-](https://dronezone-nrw.2ix.de/advert/wonderful-webcam-package-%d1%81%d0%ba%d0%b0%d1%87%d0%b0%d1%82%d1%8c-april-2022/)

[package-%d1%81%d0%ba%d0%b0%d1%87%d0%b0%d1%82%d1%8c-april-2022/](https://dronezone-nrw.2ix.de/advert/wonderful-webcam-package-%d1%81%d0%ba%d0%b0%d1%87%d0%b0%d1%82%d1%8c-april-2022/)

<https://honorrolldelivery.com/wp-content/uploads/2022/06/dIRC.pdf>

<https://theagriworld.com/wp-content/uploads/2022/06/taldarc.pdf>

[https://aprendeconmontessori.com/wp-](https://aprendeconmontessori.com/wp-content/uploads/2022/06/List_Computer_Hardware_Information_Software____License_Key__WinMac.pdf)

[content/uploads/2022/06/List\\_Computer\\_Hardware\\_Information\\_Software\\_\\_\\_\\_License\\_Key\\_\\_WinMac.pdf](https://aprendeconmontessori.com/wp-content/uploads/2022/06/List_Computer_Hardware_Information_Software____License_Key__WinMac.pdf) <https://gabonbiota.org/portal/checklists/checklist.php?clid=11368>

[https://wocfolx.com/upload/files/2022/06/f3sgZ6aXVj7SZ8HfnDTr\\_15\\_dce2611238e35dccc178f73925d18633\\_file.pdf](https://wocfolx.com/upload/files/2022/06/f3sgZ6aXVj7SZ8HfnDTr_15_dce2611238e35dccc178f73925d18633_file.pdf) <https://paulhill4.wixsite.com/nidipripe/post/libtins-активация-product-key-скачать-бесплатно-без-регистрации-latest> <https://frameofmindink.com/wp-content/uploads/2022/06/fynnben.pdf>

<https://theangelicconnections.com/m-timer-активированная-полная-версия-lifetime-activation-code/> [https://planetroam.in/wp-content/uploads/2022/06/Password\\_Generator-1.pdf](https://planetroam.in/wp-content/uploads/2022/06/Password_Generator-1.pdf)

<http://ptownclub.in/stellar-parallax-and-aberration-package-ключ-with-keygen-скачать-бесплатно-win-mac-updated-2022/> [https://medkonnet.com/upload/files/2022/06/3b56ATr49IwfZ1u1EdXk\\_15\\_90ba6bd0e2241242abdc71f4538d9a19\\_file.pdf](https://medkonnet.com/upload/files/2022/06/3b56ATr49IwfZ1u1EdXk_15_90ba6bd0e2241242abdc71f4538d9a19_file.pdf) http://www.intersections.space/wp-content/uploads/2022/06/walaoke\_\_torrent\_activation\_code\_\_\_pcwindows.pdf [https://playerclub.app/upload/files/2022/06/5hXBMHffz6mErN6Pmu8K\\_15\\_d4cb501a2e02b78a9c46d8035d6aab6e\\_file.pdf](https://playerclub.app/upload/files/2022/06/5hXBMHffz6mErN6Pmu8K_15_d4cb501a2e02b78a9c46d8035d6aab6e_file.pdf) [https://www.webcard.irish/wp-content/uploads/2022/06/NetworkActiv\\_Scanner.pdf](https://www.webcard.irish/wp-content/uploads/2022/06/NetworkActiv_Scanner.pdf)